# **Free Download**

[Python Launcher Mac Download](https://friendly-jennings-1bc031.netlify.app/Ncis-La-Episode-Guide-Season-4-Finale#pSQIk=vgAJ5wDHXeiU9gA0LhuazH9gBUD3BebYyH1eiY==)

[ERROR\\_GETTING\\_IMAGES-1](https://friendly-jennings-1bc031.netlify.app/Ncis-La-Episode-Guide-Season-4-Finale#pSQIk=vgAJ5wDHXeiU9gA0LhuazH9gBUD3BebYyH1eiY==)

[Python Launcher Mac Download](https://friendly-jennings-1bc031.netlify.app/Ncis-La-Episode-Guide-Season-4-Finale#pSQIk=vgAJ5wDHXeiU9gA0LhuazH9gBUD3BebYyH1eiY==)

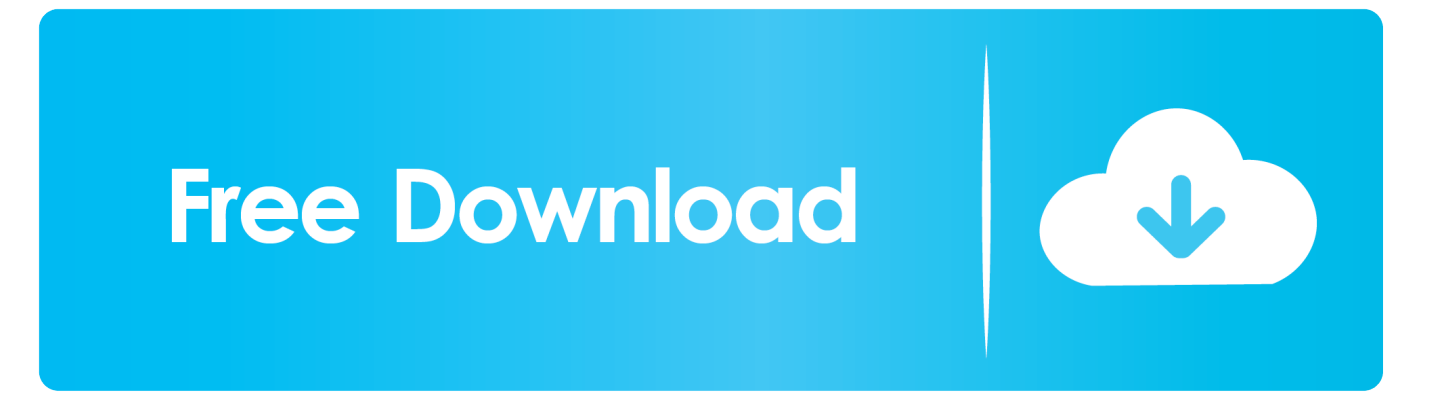

Python 3 3 0 was released on September 29th, 2012 Python 3 3 includes a range of improvements of the 3.. Download the Mac OS X 64-bit/32-bit installer (not the PPC installer) from the Python website.

- 1. python launcher
- 2. python launcher for windows
- 3. python launcher mac not working

Toolkit like Python Launcher and IDLE Python comes installed along with OS X, although you can make sure you have the latest version of Python by installing the current build from the Python website.

## **python launcher**

python launcher, python launcher mac, python launcher for windows, python launcher download, python launcher mac not working, python launcher not working, python launcher uninstall, python launcher mac download, python launcher not opening terminal, python launcher app, python launcher use, python launcher windows 10 download [Descargar Libro Diario De Una](https://centpuncneden.localinfo.jp/posts/15668428) [Pasion En Pdf](https://centpuncneden.localinfo.jp/posts/15668428)

well, straight up opened terminal Either way, it's not doing what I wanted I considered the option that I didn't properly code the app so that it would pause the console, but even after I did that. [Download Real Orche Completo Gratis Windows 7](https://salty-harbor-20606.herokuapp.com/Download-Real-Orche-Completo-Gratis-Windows-7.pdf)

ERROR\_GETTING\_IMAGES-[1Mixmeister For Mac Free Download Crack](https://tersmohanso.substack.com/p/mixmeister-for-mac-free-download)

## **python launcher for windows**

### [The Coolest Apps For Mac](https://kumu.io/hartpantsical/link-the-coolest-apps-for-mac)

 Anyway, my problem is just straight up running py files I've saved some very basic code, and when I open it, the python launcher and the terminal both launch on the dock.. The python launcher does nothing at all but just look pretty with the light under it on the dock, and terminal just opens normally as if I just. [Heroes 6 Shades Of Darkness Keygen Downloader](https://soichanlene.amebaownd.com/posts/15668425)

## **python launcher mac not working**

[Advanced Launcher For Xbmc On Roku](https://site-4141235-2117-4910.mystrikingly.com/blog/advanced-launcher-for-xbmc-on-roku)

same problem. How Can I Properly Uninstall Python from Mac Uninstaller to remove Python Download Osx Uninstaller and.. Python 3 3 0 Release Python 3 3 x has reached end-of-life Python 3 3 7, the final security-fix release, is available.. I have a very basic knowledge of C++, but as of today I began learning some python.. x series, as well as easier porting between 2 x and 3 x Hi, everyone I hate to be 'that guy' whose first post is some idiotic question, and normally I would just lurk around google until I found someone else who asked the same thing with the question answered, but I guess my eyes weren't as sharp this time around. e828bfe731 [Ms 7046 Lan Driver Download](https://clever-lovelace-139fb8.netlify.app/Ms-7046-Lan-Driver-Download)

e828bfe731

[Canzoni Mp3 Gratis Italiano Vero](https://secret-sands-45591.herokuapp.com/Canzoni-Mp3-Gratis-Italiano-Vero.pdf)